### НАЦІОНАЛЬНИЙ АВІАЦІЙНИЙ УНІВЕРСИТЕТ

Аерокосмічний факультет

Кафедра автоматизації та енергоменеджменту

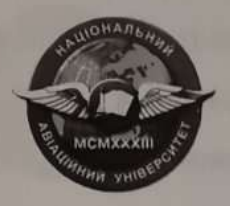

### ПРОМИСЛОВА ЕЛЕКТРОНІКА ТА МІКРОСХЕМОТЕХНІКА

Методичні рекомендації до виконання домашнього завдання для студентів ОС «Бакалавр» спеціальності 141 «Електроенергетика, електротехніка та електромеханіка» ОПП «Енергетичний менеджмент» (електронний варіант)

Затверджено на засіданні кафедри АЕМ АКФ Протокол №14 від «28» серпня 2023 р. **I.** Прохоренко Викладач th

**КИЇВ-2023** 

#### **1. Мета і завдання домашнього завдання**

Домашнє завдання з навчальної дисципліни - це кінцевий результат розробки нового продукту (споруди, технологічного процесу, механізму, технічних та програмних засобів тощо або їх окремих частин), виконаний студентом самостійно під керівництвом викладача протягом встановленого терміну в одному семестрі відповідно до завдання на основі набутих з даної та суміжних дисциплін знань та умінь, а також матеріалів промислових і науково-дослідних підприємств та установ і студентських науково-технічних товариств, що має творчий характер і становить собою сукупність документів, що виконані з обов'язковим додержанням вимог ДСТУ, тощо.

Домашнє завдання представляє собою комплексне завдання в ході виконання якого набуваються та закріплюються, поглиблюються та узагальнюються теоретичні знання дисципліни "Промислова електроніка та мікросхемотехніка", розвитку навичок їх практичного застосування, самостійного та комплексного розв'язування конкретних фахових завдань.

Домашнє завдання має також за мету навчити студента швидко і впевнено користуватися відповідною довідковою літературою, державними стандартами, єдиними нормами і розцінками, таблицями, номограмами, типовими проектами та іншими матеріалами, які фахівець використовує під час своєї професійної діяльності, прищепити студентам навички виконання розрахунків, складання техніко-економічних обґрунтувань, пояснювальних записок тощо.

#### **2. Структура домашнього завдання**

Домашнє завдання становить собою сукупність документів (пояснювальну записку, креслень, що виконані з обов'язковим додержанням вимог ДСТУ, та іншого ілюстративних матеріалу).

Пояснювальна записка повинна мати таку структуру (ДСТУ 3008-95. Державний стандарт України. Документація. Звіти в сфері науки і техніки. Структура і правила оформлення):

титульний аркуш;

завдання на виконання домашнього завдання;

вступ;

 основна частина, в розділах якої розкривається зміст домашнього завдання;

висновки та рекомендації;

список використаної літератури.

#### **3. Правила оформлення домашнього завдання**

Пояснювальна записка, креслення, плакати та інші матеріали оформлюються в одному примірнику. Пояснювальна записка має бути зброшурованою таким чином, щоб аркуші були щільно стиснутими. Не допускається їх з'єднання **скріпкою!!!**

Пояснювальна записка повинна розкривати зміст домашнього завдання, містити обґрунтування вибору методів рішення поставленого завдання, необхідні розрахунки, описання проведених експериментів, аналіз отриманих результатів та інші матеріали.

Матеріал пояснювальної записки повинен бути викладений грамотно, чітко та стисло. При цьому в тексті записки мають бути обов'язковими посилання на використані літературні та інші джерела. У тексті пояснювальної записки не рекомендується вживати звороти із займенниками першої особи, наприклад: "Я вважаю ...", "Ми вважаємо ..." тощо. Рекомендується вести виклад, не вживаючи займенників, наприклад: "Вважаємо ...","... знаходимо ..."тощо.

Без пояснень дозволяється використовувати тільки загальноприйняті скорочення, наприклад: ПЕОМ, ДСТУ тощо.

Числа з розмірністю необхідно писати цифрами, а без розмірності словами, наприклад,: "Висота - 600 м", "... за другим варіантом ...".

Порядкові чисельники, які йдуть один за одним, можуть бути подані цифрами з відмінковим закінченням, яке ставлять лише при останній цифрі, наприклад: 1-е; 7, 8, 9-й тощо.

Текстовий та графічний матеріал записки друкується комп'ютерним способом на одному боці аркушів формату А4 через 1,5 міжрядкового інтервалу, текст вирівнюється по ширині аркуша. Текстовий редактор - Word for Windows, версія 7.0 або більш пізні. Шрифт - Times New Roman, кегль 14 пт. Обсяг пояснювальної записки 20-30 сторінок.

Зразок оформлення титульного аркуша пояснювальної записки наведено в додатку.

Вступ є досить відповідальною складовою пояснювальної записки, незважаючи на його невеликий обсяг (2-3 сторінки), тому що він не тільки орієнтує користувача в подальшому розкритті теми, але й містить усі необхідні її кваліфікаційні характеристики.

У вступі, який розміщується на новій сторінці:

- відображається актуальність, наукове та практичне значення обраної теми;

- формулюються мета та завдання;

- встановлюються об'єкт та предмет розгляду;

- даються посилання на відповідні нормативні документи;

- відмічаються положення, що виносяться на захист.

Основна частина пояснювальної записки складається з розділів.

За результатами виконання домашнього завдання студент має зробити висновки та рекомендації з їх обов'язковим обґрунтуванням. Ця частина записки виконує роль "кінцівки", обумовленої логікою проведеного домашнього завдання, і носить форму синтезу накопиченої в основній частині пояснювальної записки наукової інформації.

У списку літератури наводяться всі використані під час проектування літературні джерела.

Бібліографічні видання наводяться в порядку їх згадування в тексті згідно з вимогами чинних стандартів, наприклад:

9. ЧЕРНЬІЙ М.А., КОРАБЛИН В.И. Воздушная навигация. - М.: Транспорт, 1983. - 384с.

Відповідно до вимог стандарту 2.104-68, 2.106-98 ЄСКД кожний розділ пояснювальної записки домашнього завдання повинен починатися з нового аркушу.

У цьому випадку аркуші повинні мати такі поля: ліве -30 мм, верхнє - 20 мм, нижнє - 25 мм, праве - 15 мм.

Заголовки структурних елементів та розділів друкуються великими напівжирними літерами без крапки в кінці і вирівнюються посередині рядка.

Якщо заголовок складається з двох речень, то їх розділяють крапкою.

Заголовки підрозділів, пунктів та підпунктів друкуються з абзацу (5 знаків) нормальними літерами, починаючи з першої великої літери. Відстань між заголовком та наступним чи попереднім текстом повинна бути не менше двох рядків.

Розміщення заголовку в нижній частині аркушу, якщо після нього залишається менше двох рядків тексту, забороняється. Перенесення слів та їх підкреслювання в заголовку не допускаються.

Розділи, підрозділи, пункти та підпункти нумеруються арабськими цифрами. У кінці номера підрозділу, пункту та підпункту має бути крапка.

Номер підрозділу складається з номеру розділу та порядкового номеру підрозділу, розділених крапкою, наприклад: 1.1. Аналіз методів чисельного інтегрування диференційних рівнянь.

Номер пункту складається з номера підрозділу та порядкового номера пункту, розділених крапкою, наприклад: 1.1.3. Метод Адамса-Башфорта.

Заголовки структурних елементів пояснювальної записки: ВСТУП, ВИСНОВКИ ТА РЕКОМЕНДАЦІЇ, СПИСОК ВИКОРИСТАНОЇ ЛІТЕРАТУРИ не нумеруються.

Ілюстрації (схеми, графіки, креслення, таблиці) мають бути розташовані таким чином, щоб їх можна було розглядати без повороту або з поворотом по ходу годинникової стрілки.

Ілюстрації позначаються словом "Рис." (крім таблиць) і нумеруються арабськими цифрами в межах розділу (за винятком ілюстрацій, наведених у додатках). Позначення ілюстрації з номером, що складається з номеру розділу та її порядкового номеру, розділених крапкою, та пояснювальною назвою без крапки в кінці розташовується нижче під ілюстрацією, наприклад: Рис. 1.2. Функціональна схема

Ілюстрації розташовуються безпосередньо після тексту, в якому вони згадуються вперше, або на наступній сторінці з обов'язковим посиланням на них у тексті, наприклад, "... на рис. 1.2 ...","... (див. рис. 1.2)".

Таблиці нумеруються арабськими цифрами в межах розділу (за винятком ілюстрацій, наведених у додатках). Надпис "Таблиця" з вказівкою номера, що складається з номеру розділу та її порядкового номеру, розділених крапкою, без знака №, розташовується праворуч над її заголовком, наприклад: Таблиця 2.3. Таблиці розташовуються безпосередньо після тексту, в якому вони згадуються вперше, або на наступній сторінці з обов'язковим посиланням на них у тексті, наприклад, "... в табл. 2.3 ...".

Формули розташовуються безпосередньо після тексту, в якому вони згадуються вперше, причому, вище та нижче кожної формули має бути по одному вільному рядку. Номер формули складається з номера розділу та її порядкового номеру, розділених крапкою. Номер вказується в круглих дужках на рівні формули в крайній правій позиції по рядку, наприклад: (3.1)

Пояснення символів та числових коефіцієнтів формул приводяться безпосередньо під формулою в тій послідовності, в якій вони наведені в формулі. Причому, перший рядок пояснення починається з абзацу словом "де" без двокрапок, а пояснення кожного символу надається з нового рядка. Посилання на формули зазначають їх порядковим номером в дужках, наприклад: "... в формулі (3.1)...".

Посилання в тексті на використані літературні джерела треба зазначати порядковим номером зі списку використаної літератури, виділеним квадратними дужками, наприклад: "... до вимог, наведених у [7] ...".

Прізвища, назви установ, організацій, фірм, назви виробів та інші власні імена в тексті пояснювальної записки наводяться мовою оригіналу.

Дозволяється власні імена та назви наводити в перекладі на мову пояснювальної записки з додаванням (при першому згадуванні) оригінальної назви.

Сторінки пояснювальної записки нумеруються арабськими цифрами в їх правому нижньому куті, з наскрізною нумерацією по всій записці. Нумерація сторінок починається з цифри 3 на аркуші реферату.

У додатках наводяться, як правило, тексти комп'ютерних програм, результати комп'ютерних розрахунків, інструкції, методики, акти впровадження результатів курсової роботи, інші матеріали. Додатки оформлюються як продовження основної частини пояснювальної записки і розташовуються в порядку згадування в основному тексті.

Кожний додаток має починатися з нової сторінки з вказівкою в її правому верхньому куті слова "Додаток" з номером (якщо кількість додатків більше одного), наприклад: Додаток 2, і мати змістовний заголовок, що розташовується нижче. Заголовки додатків друкуються великими напівжирними літерами без крапки в кінці і вирівнюються посередині рядка.

Тексти комп'ютерних програм та результати розрахунків на ПЕОМ, що розміщуються в додатках, мають бути надрукованими на аркушах формату  $\overline{A4}$ 

Варіант домашнього завдання обирають за останньою цифрою номеру залікової книжки m.

Домашнє завдання треба оформити на стандартних аркушах формату A4. На титульному аркуші роботи мають бути зазначені: найменування навчального закладу, факультет, фах, назва навчальної дисципліни, прізвище та ініціали студента, номер залікової книжки.

#### **4. Завдання**

Кожен варіант Домашнього завдання складається з двох завдань: теоретичного та розрахункового.

#### **5. Перелік теоретичних запитань до домашнього завдання.**

1. Напівпровідникові резистори. Принцип дії, ВФХ. Основні параметри, застосування.

2. Перемикаючі напівпровідникові прилади (тиристори). Принцип дії, ВАХ. Основні параметри, застосування.

3. Біполярні транзистори. Принцип дії, ВФХ. Основні параметри, застосування.

4. Уніполярні (польові) транзистори. Принцип дії, ВАХ. Основні параметри, застосування. 5. Фізичні основи роботи електронно- діркового переходу (р-п переходу). Значення, застосування.

5. Підсилювачі електричних сигналів. Основні параметри і характеристики підсилювачів електричних сигналів. Їх класифікація.

6. Принципи побудови підсилювачів електричних сигналів. Основні режими (класи) роботи підсилювачів електричних сигналів. Температурна стабілізація підсилювачів електричних сигналів.

7. Кола зміщення підсилюючих каскадів. Каскади попереднього підсилення. Каскади попереднього підсилення на польових транзисторах.

8. Багатокаскадні підсилювачі. Принцип дії, ВАХ. Основні параметри, застосування.

9. Підсилювачі напруги змінного струму. Основні параметри і характеристики підсилювачів. Їх класифікація.

10. Принципи побудови підсилювачів напруги змінного струму. Основні режими (класи) роботи підсилювачів напруги змінного струму. Температурна стабілізація підсилювачів напруги змінного струму.

11. Підсилювачі постійного струму. Основні параметри і характеристики підсилювачів постійного струму. Їх класифікація.

12. Підсилювач прямого підсилення. Принцип дії. Основні параметри, застосування.

13. Балансні ППС. Диференційний ППС.

14. Підсилювачі з подвійним перетворенням. Принцип дії. Основні параметри, застосування. 1.4.18 Операційні підсилювачі. Принцип дії. Основні параметри, застосування.

15. Імпульсні пристрої. Загальні відомості. Параметри імпульсів.

16. Електронні ключі та найпростіші схеми формування імпульсів.

17. Трифазні випрямлячі. Часові діаграми.

18. Згладжуючи фільтри на підсилювальних елементах.

19. Згладжуючи фільтри на реактивних елементах.

20. Зовнішні характеристики випрямлячів. Особливості застосування.

21. Стабілізатори напруги. Характеристики. Застосування.

22. Стабілізатори струму. Характеристики. Застосування.

23. Керовані випрямлячі. Характеристики. Застосування.

#### **6. Практичне завдання до домашнього завдання**

 6.1. Спроектувати дешифратор (Рис.1.а) для управління семисегментним індикатором, (Рис.1.б) що відображає десяткові цифри від 0 до 9. Вхідні сигнали дешифратора (a, b, c, d) представлені двійковим кодом. Вихідні сигнали позначені так само як і відповідні їм сегменти індикатора (t, u, v, w, x, y, z).

Для визначеності будемо вважати, що сегмент індикатора світиться якщо на його контакт управління подана логічна одиниця "1".

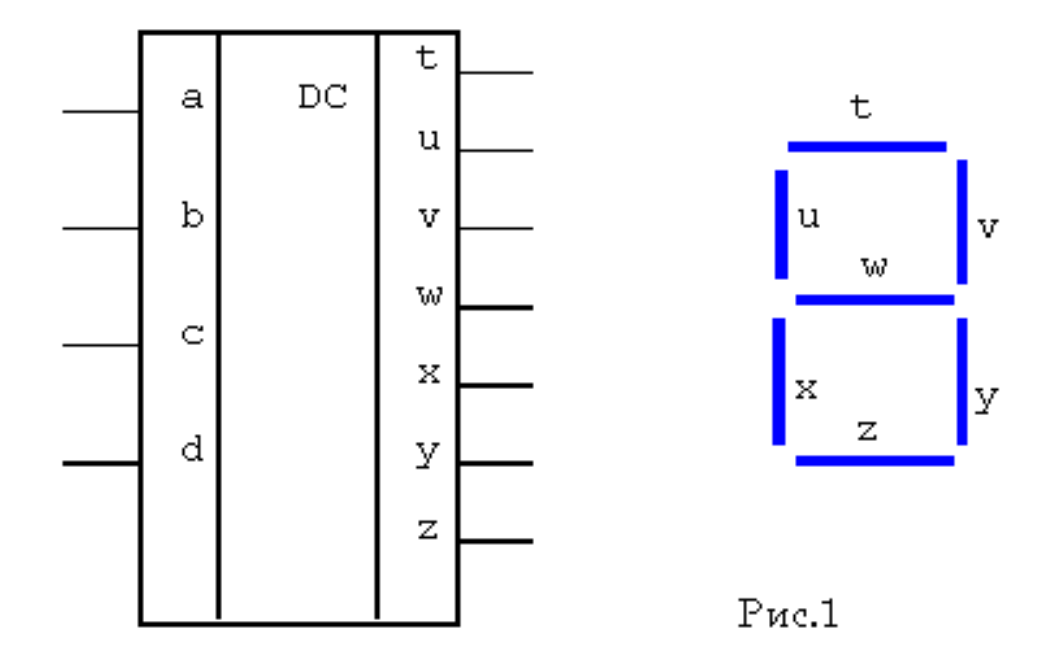

 *Таблиця 1 Таблица 2*

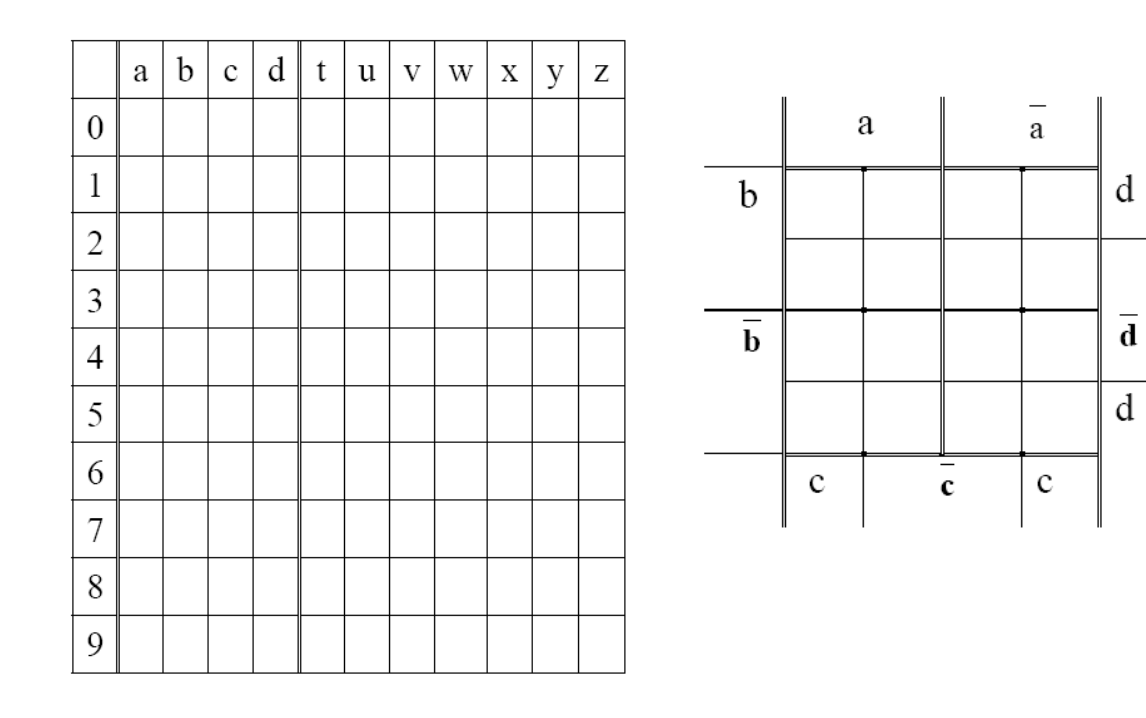

#### **Порядок проектування:**

**1**. Сформувати таблицю 1.

**2**. Закодувати двійковим кодом цифри від 0 до 9. У колонці a розміщувати старший розряд, у колонці d - молодший.

**3**. Дивлячись на малюнок індикатора (Рис.1.б), заповнити другу частину таблиці 1. *Наприклад,* при заповненні рядка 8 у всіх стовпцях (від t до z) повинні бути проставлені "1", що відповідає висвічюванню цифри 8. Заповнена таблиця 1 є таблицею істинності для семи логічних функцій (t, u, v, w, x, y, z), загальними аргументами яких, є змінні (a, b, c, d).

**4**. На підставі таблиці 1 істинності скласти диз'юнктивні нормальні форми логічних функцій (ЛФ) (t, u, v, w, x, y, z).

**5**. Скласти і заповнити діаграму Вейча (табл.2) для заданої функції. Частина клітин діаграми залишаться порожніми, тому що функції визначені тільки для десяти комбінацій аргументів від 0 до 9. Решта комбінації не використовуються для індикації десяткових цифр. Тому незаповнені клітини можуть бути визначені довільним чином 0 або 1, виходячи з міркувань зручності мінімізації.

 6. Записати алгебраїчний вираз мінімізованих логічних функцій (  $t, u, v, w, x, y, z)$ 

7. З використанням догічних елементів **І, АБО, НІ** з необхідною кількістю входів побудувати принципову електричну схему пристрою.

#### **Рекомендована література**

#### **Базова**

1. Руденко В.С. Промислова електроніка: підручник. / В.С. Руденко, В.Я. Ромашко, В.В. Трифонюк. – К.: Либідь, 1993. – 431 с.

2. Колонтаєвський Ю.П. Промислова електроніка та мікросхемотехніка: теорія і практикум: навчальний посібн. – 2-е вид., випр. / Ю.П. Колонтаєвський, А.Г. Сосков. – К.: Каравела, 2004. – 429 с.

3. Мілих В.І. Електротехніка, електроніка та мікропроцесорна техніка: підручник. – 2-е вид. / В.І. Мілих, О.Л. Шавьолкін. – К.: Каравела, 2008. – 687 с.

4. Електроніка та мікросхемотехніка: навч. посібн. / В.В. Омельчук, І.К. Гладич. – Житомир: ЖВІРЕ, 2004. – 356 с.

5. Прищепа М.М. Мікроелектроніка. Ч.І. Елементи мікроелектроніки: навч. посібн. / М.М. Прищепа, В.П. Погребняк. – К.: Вища шк., 2004. – 431 с.

6. Промислова електроніка. Методичні рекомендації до виконання курсової роботи / А.О. Сильнягін, С.В. Єнчев, Ю.Т. Гуз. – К.: НАУ, 2007. – 32 с.

Додаток

# ЗРАЗОК ОФОРМЛЕННЯ ТИТУЛЬНОГО АРКУША ПОЯСНЮВАЛЬНОЇ ЗАПИСКИ

# НАЦІОНАЛЬНИЙ АВІАЦІЙНИЙ УНІВЕРСИТЕТ

### Аерокосмічний факультет

Кафедра автоматизації та енергоменеджменту

## **ДОМАШНЄ ЗАВДАННЯ**

з дисципліни «Промислова електроніка та мікросхемотехніка»

Виконав: студент гр. ЕС-204 Іванов І.І.

Номер залікової книжки 0701.08035

Керівник: к.т.н., доцент Прохоренко І.В.

Київ 2023